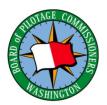

## **EXAM SIMULATOR EVALUATION ADVISEMENT VOLUME 3**

**ECDIS:** There have been several questions regarding the ECDIS screen and what can/cannot be done during the Simulator Evaluation. The below ECDIS screen shot is an example of how the ECDIS will be set up during the 2024 WA State Pilot Exam Simulator Evaluation. The candidate shall not assume anything from the image regarding the particulars of the vessel, speed, course, vessel traffic, geographic area or environmental conditions. The candidate may ask the Captain to range in/out (zoom in/zoom out) or move the vessel to a different part of the screen (such as center the vessel or offset). No other information or details will be provided from the ECDIS beyond what is on the screen shot, and the ECDIS will display a vector chart of the area.

| HDG<br>GYRO 1   | 024.5°     | STW<br>DLOG 1 | 10.8 kn                               | COG<br>DGPS 1 | 034.0°  | SOG 1   | 1.7 kn  |         | ECDIS<br>TRAN |                 |
|-----------------|------------|---------------|---------------------------------------|---------------|---------|---------|---------|---------|---------------|-----------------|
| 1029/<br>Oversc | ale SF CNT | 10'23w        | 10*22                                 |               | 10°21w  | 10°20w  | 10'19₩  | 10°18w  | 10*17w        |                 |
|                 |            |               |                                       |               | ∆spirit |         |         |         |               | ТМ              |
| 49°33N          |            | ∆TG 1         | ∆TITAN                                | 4             |         |         |         |         |               | 49'33N          |
| inm             |            |               | e e e e e e e e e e e e e e e e e e e |               |         |         |         |         |               | 1:1<br><i>i</i> |
| 49 32N          |            |               | -1                                    |               |         |         |         |         |               | 4933A           |
| 49'31N          |            |               |                                       |               |         |         |         |         |               | 49'31N          |
|                 |            |               |                                       |               |         |         |         |         |               | ÎR<br>Ç         |
| 49'30N          | 10100.4    | 101070./      | 10100                                 |               | 10020-1 | 1012011 | 101101/ | 1011011 | 10113.1       | 49°30N          |